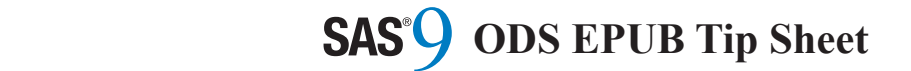

# $\bf{System Option: Deflation}$

Resize cells in table output:

#### $\textbf{deflation=}n \mid \textbf{min} \mid \textbf{max}$

Setting this option on the OPTIONS statement specifies the level of compression for the e-book. The larger the compression for the e-book. The larger the number, the greater the compression. The number, the greater the compression. The range is 0 (MIN) to 9 (MAX). The default value is 6. value is 6.

**Accessibility Accessibility**

#### Assign alternative text to SAS graphs: Assign alternative text to SAS graphs:

proc gplot data=sashelp.class; proc gplot data=sashelp.class; plot weight\*height / description="Some plot weight\*height / description="Some text"; text"; run; run;

#### Assign alternative text to imported images: Assign alternative text to imported images:

ods escapechar="^"; ods escapechar="^"; proc odstext; proc odstext; p "^{image C:\myImage.jpg?alt\_desc=My p "^{image C:\myImage.jpg?alt\_desc=My Image}"; Image}"; run; run;

#### Resize cells in table output: Resize cells in table output:

proc template; proc template; define style styles.docStyle; define style styles.docStyle; parent=styles.Daisy; parent=styles.Daisy; class data / class data / width=90px height=22px; width=90px height=22px; end; end; run; run;

#### Identify row headers for screen readers:

proc print data=sashelp.class noobs; proc print data=sashelp.class noobs; var name / style=rowHeader; var name / style=rowHeader; run; run;

#### $Syntax$  $\sigma$ *formula*

ods epub <(<ID=>identifier)> <action>; ods epub <(<ID=>identifier)> <action>; ods epub <(<ID=>identifier)> <options>; ods epub <(<ID=>identifier)> <options>;

If you use the ODS EPUB statement If you use the ODS EPUB statement without an action or options, then it opens without an action or options, then it opens the EPUB destination and creates EPUB the EPUB destination and creates EPUB output. output.

# **Actions Actions**

#### **close close**

closes the EPUB destination and any files closes the EPUB destination and any files that are associated with it.

**exclude** *exclusions(s)* **| all | none exclude** *exclusions(s)* **| all | none**

excludes output objects from the EPUB excludes output objects from the EPUB destination. destination.

#### **select** *selections(s)* **| all | none select** *selections(s)* **| all | none**

selects output objects for the EPUB selects output objects for the EPUB destination. destination.

#### **show show**

writes the current selection or exclusion list writes the current selection or exclusion list for the EPUB destination to the SAS<sup>®</sup> log.

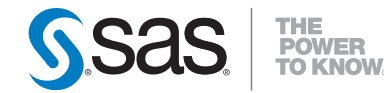

**World Headquarters** 

+1 919 677 8000 **www.sas.com/offices** 

SAS and all other SAS Institute Inc. product or service names are registered trademarks or trademarks<br>of SAS Institute Inc. in the USA and other countries. ® indicates USA registration. Other brand and of SAS Institute Inc. in the USA and other countries. ® indicates USA registration. Other brand and product names are trademarks of their respective companies. Copyright © 2013, SAS Institute Inc.<br>All rights reserved. 644456.0113 All rights reserved. 644456\_0113

## $\mathbf{C}$  and  $\mathbf{C}^{\otimes}$  $S$  and  $S$ books with the ODS EPUB destination.

For complete information refer to the Base SAS® 9.4 documentation at http://support.sas.com/v9doc

something to take home, type in, and try.

read with e-book readers such as iBooks on the

ODS EPUB ODS EPUB Tip Sheet Tip Sheet

This tip sheet places frequently used This tip sheet places frequently used information in one place, on one sheet of information in one place, on one sheet of paper, so you don't have to search through the paper, so you don't have to search through the online documentation. It also gives you online documentation. It also gives you something to take home, type in, and try. something to take home, type in, and try.

The ODS EPUB destination allows you to The ODS EPUB destination allows you to generate your reports as e-books that you can generate your reports as e-books that you can read with e-book readers such as iBooks on the read with e-book readers such as iBooks on the iPad. Or, you can write an e-book from scratch iPad. Or, you can write an e-book from scratch if you like. if you like.

This tip sheet presents the most common This tip sheet presents the most common statements and options used in creating e-statements and options used in creating ebooks with the ODS EPUB destination. books with the ODS EPUB destination.

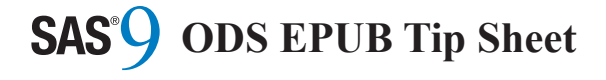

# **Basic Usage Basic Usage Basic Usage Basic Usage**

ods epub <option(s)>; … *procedure name* … … *procedure name* … … *procedure name* … … *procedure name* … ods epub close; ods epub close; ods epub close; ods epub close;

# **Common Options Common Options Common Options Common Options**

#### **anchor="a***nchor-name"* **anchor="a***nchor-name"* **anchor="a***nchor-name"* **anchor="a***nchor-name"*

specifies a unique base name for the anchor specifies a unique base name for the anchor specifies a unique base name for the anchor specifies a unique base name for the anchor tag that identifies each output object. The default value is "IDX". default value is "IDX". default value is "IDX". default value is "IDX".

## **file="***filename***" file="***filename***" file="***filename***" file="***filename***"**

specifies the file that contains the e-book specifies the file that contains the e-book specifies the file that contains the e-book specifies the file that contains the e-book created by the destination. created by the destination. created by the destination. created by the destination.

# **newchapter=bygroup | proc | page | newchapter=bygroup | proc | page | newchapter=bygroup | proc | page | newchapter=bygroup | proc | page | output | now | none output | now | none output | now | none output | now | none**

specifies when a new chapter is created in specifies when a new chapter is created in specifies when a new chapter is created in specifies when a new chapter is created in the e-book. The default value is none. the e-book. The default value is none. the e-book. The default value is none. the e-book. The default value is none.

## **options(<***suboption(s)***>) options(<***suboption(s)***>) options(<***suboption(s)***>) options(<***suboption(s)***>)**

specifies suboptions with space-delimited specifies suboptions with space-delimited specifies suboptions with space-delimited specifies suboptions with space-delimited *name="value"* pairs. *name="value"* pairs. *name="value"* pairs. *name="value"* pairs.

# **style=***style-definition* **style=***style-definition* **style=***style-definition* **style=***style-definition*

specifies the style definition to apply to specifies the style definition to apply to specifies the style definition to apply to specifies the style definition to apply to your output. your output. your output. your output.

## **title="***title-text***" title="***title-text***" title="***title-text***" title="***title-text***"**

specifies the title of the e-book. The default specifies the title of the e-book. The default specifies the title of the e-book. The default specifies the title of the e-book. The default value is "SAS Output". value is "SAS Output". value is "SAS Output". value is "SAS Output".

# **ODS EPUB Example ODS EPUB Example ODS EPUB Example ODS EPUB Example**

This code will create the e-book "class.epub": This code will create the e-book "class.epub": This code will create the e-book "class.epub": This code will create the e-book "class.epub":

ods epub file="class.epub" ods epub file="class.epub" ods epub file="class.epub" ods epub file="class.epub" title="Frequency of Sex By Age" title="Frequency of Sex By Age" title="Frequency of Sex By Age" title="Frequency of Sex By Age" options(creator="SAS Research and options(creator="SAS Research and options(creator="SAS Research and options(creator="SAS Research and Development"); Development"); Development"); Development"); proc freq data=sashelp.class; proc freq data=sashelp.class; proc freq data=sashelp.class; proc freq data=sashelp.class; tables sex\*age/plot=freq; tables sex\*age/plot=freq; tables sex\*age/plot=freq; tables sex\*age/plot=freq; run; run; run; run;

ods epub close; ods epub close; ods epub close; ods epub close;

 $Part \otimes$ 

This is how iBooks displays the FREQ report: This is how iBooks displays the FREQ report: This is how iBooks displays the FREQ report: This is how iBooks displays the FREQ report:

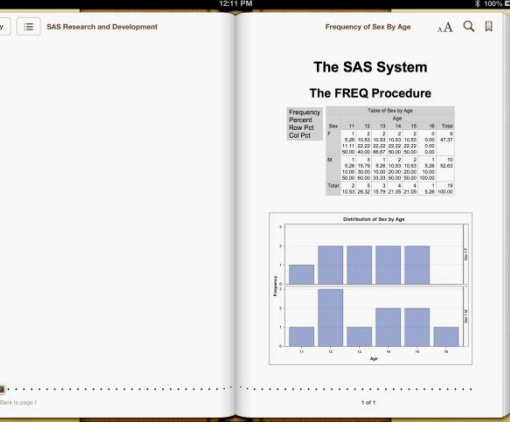

This is how iBooks displays the table of contents: This is how iBooks displays the table of contents: This is how iBooks displays the table of contents: This is how iBooks displays the table of contents:

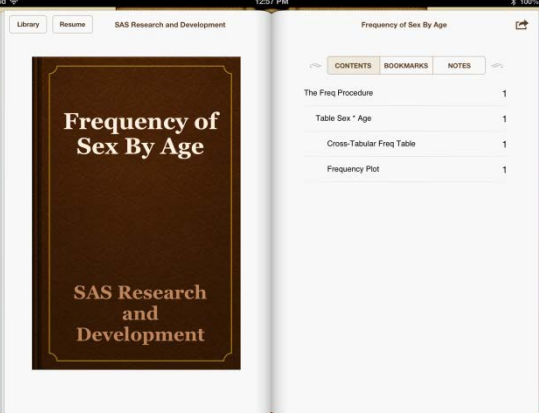

# **Common Options Option Common Options Option Common Options Option Common Options Option Suboptions Suboptions Suboptions Suboptions**

**contents="yes" | "no" | "off" | "on" contents="yes" | "no" | "off" | "on" contents="yes" | "no" | "off" | "on" contents="yes" | "no" | "off" | "on"** Specifies whether a table of contents is Specifies whether a table of contents is Specifies whether a table of contents is Specifies whether a table of contents is generated. The default value is "on". generated. The default value is "on". generated. The default value is "on". generated. The default value is "on".

**cover\_image="***filename***" cover\_image="***filename***" cover\_image="***filename***" cover\_image="***filename***"** Specifies a cover image for the e-book. Specifies a cover image for the e-book. Specifies a cover image for the e-book. Specifies a cover image for the e-book.

## **creator="***creator(s)-text***" creator="***creator(s)-text***" creator="***creator(s)-text***" creator="***creator(s)-text***"**

Specifies primary creator(s) of the e-book. Specifies primary creator(s) of the e-book. Specifies primary creator(s) of the e-book. Specifies primary creator(s) of the e-book. Delimit multiple creators with commas. Delimit multiple creators with commas. Delimit multiple creators with commas. Delimit multiple creators with commas.

# | nonlinear="all" | "chapter" | "batch" | **"table" | "none" "table" | "none" "table" | "none" "table" | "none"**

Specifies output to be written to the Specifies output to be written to the Specifies output to be written to the Specifies output to be written to the nonlinear section of the e-book. The default nonlinear section of the e-book. The default nonlinear section of the e-book. The default nonlinear section of the e-book. The default value is "none". value is "none". value is "none". value is "none".

# **pagebreak="yes" | "no" | "off" | "on" | pagebreak="yes" | "no" | "off" | "on" | pagebreak="yes" | "no" | "off" | "on" | pagebreak="yes" | "no" | "off" | "on" | "auto" "auto" "auto" "auto"**

Specifies whether explicit page breaks are Specifies whether explicit page breaks are Specifies whether explicit page breaks are Specifies whether explicit page breaks are honored. The default value is "auto"; this honored. The default value is "auto"; this honored. The default value is "auto"; this honored. The default value is "auto"; this means that ODS and procedures determine means that ODS and procedures determine means that ODS and procedures determine means that ODS and procedures determine when page breaks occur. when page breaks occur. when page breaks occur. when page breaks occur.

## **start="***chapter-number***" start="***chapter-number***" start="***chapter-number***" start="***chapter-number***"**

Specifies chapter at which an e-book first Specifies chapter at which an e-book first Specifies chapter at which an e-book first Specifies chapter at which an e-book first opens. The default value is "1". opens. The default value is "1". opens. The default value is "1". opens. The default value is "1".

# **subject="***subject(s)-text***" subject="***subject(s)-text***" subject="***subject(s)-text***" subject="***subject(s)-text***"**

Specifies subject(s) of the e-book. Delimit Specifies subject(s) of the e-book. Delimit Specifies subject(s) of the e-book. Delimit Specifies subject(s) of the e-book. Delimit multiple subjects with commas. multiple subjects with commas. multiple subjects with commas. multiple subjects with commas.

# **EPUB E-book Readers EPUB E-book Readers EPUB E-book Readers EPUB E-book Readers**

**iBooks iBooks iBooks iBooks** http://www.apple.com/apps/ibooks/ http://www.apple.com/apps/ibooks/ http://www.apple.com/apps/ibooks/ http://www.apple.com/apps/ibooks/

# **Adobe Digital Editions Adobe Digital Editions Adobe Digital Editions Adobe Digital Editions** http://www.adobe.com/products/digital-http://www.adobe.com/products/digital-http://www.adobe.com/products/digital-http://www.adobe.com/products/digitaleditions.html editions.html editions.html editions.html

**AZARDI AZARDI AZARDI AZARDI** http://azardi.infogridpacific.com http://azardi.infogridpacific.com http://azardi.infogridpacific.com http://azardi.infogridpacific.com

**Calibre Calibre Calibre Calibre** http://calibre-e-book.com http://calibre-e-book.com http://calibre-e-book.com http://calibre-e-book.com

# **EPUBReade**r **EPUBReade**r **EPUBReade**r **EPUBReade**r http://www.epubread.com http://www.epubread.com http://www.epubread.com http://www.epubread.com

**Kobo Kobo Kobo Kobo** http://www.kobobooks.com/ipad http://www.kobobooks.com/ipad http://www.kobobooks.com/ipad http://www.kobobooks.com/ipad

# **Sigil Sigil Sigil Sigil**

http://code.google.com/p/sigil/ http://code.google.com/p/sigil/ http://code.google.com/p/sigil/ http://code.google.com/p/sigil/

## **Stanza Stanza Stanza Stanza**

http://itunes.apple.com/us/app/stanza/id284 http://itunes.apple.com/us/app/stanza/id284 http://itunes.apple.com/us/app/stanza/id284 http://itunes.apple.com/us/app/stanza/id284 956128?mt=8 956128?mt=8 956128?mt=8 956128?mt=8